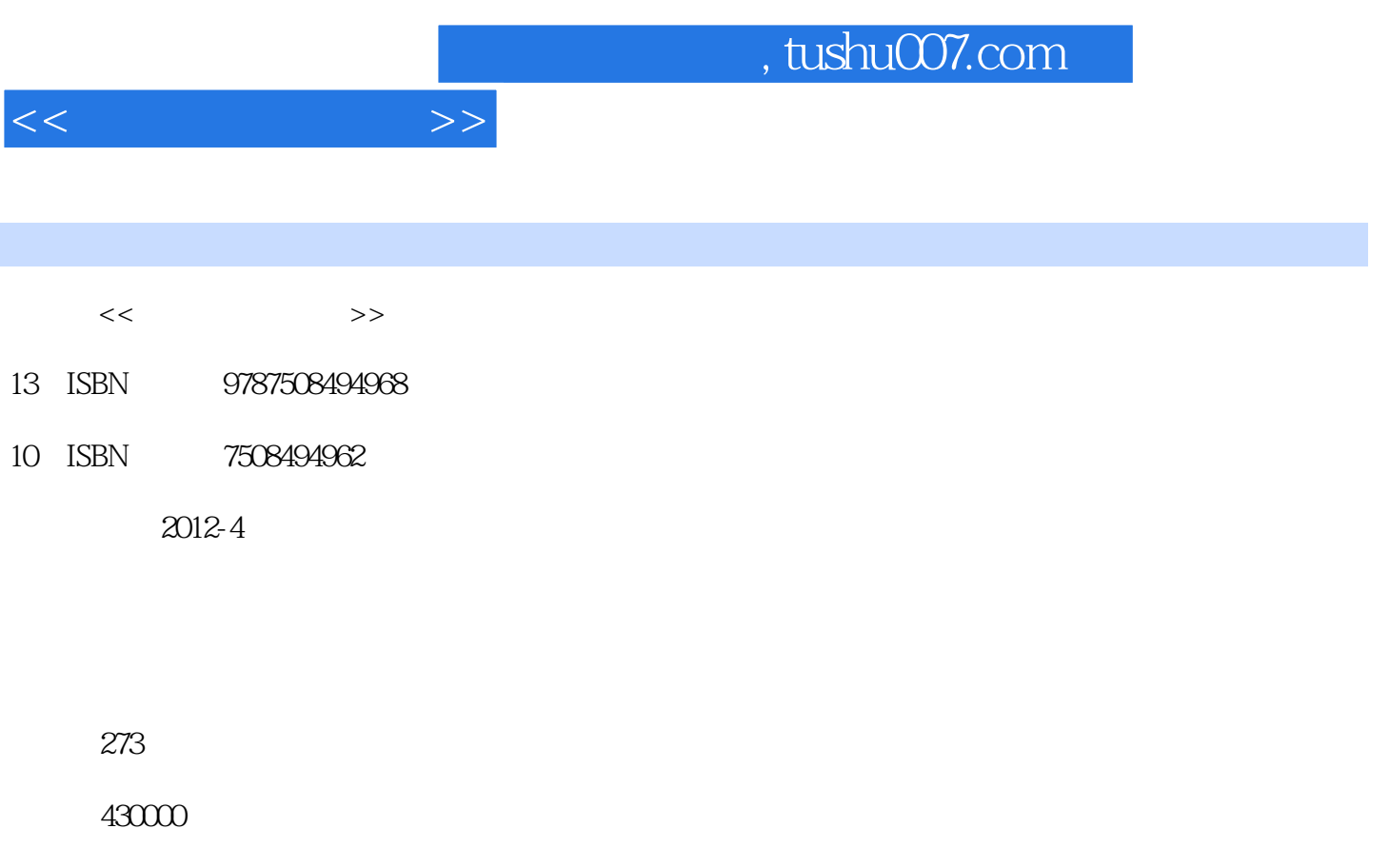

extended by PDF and the PDF

更多资源请访问:http://www.tushu007.com

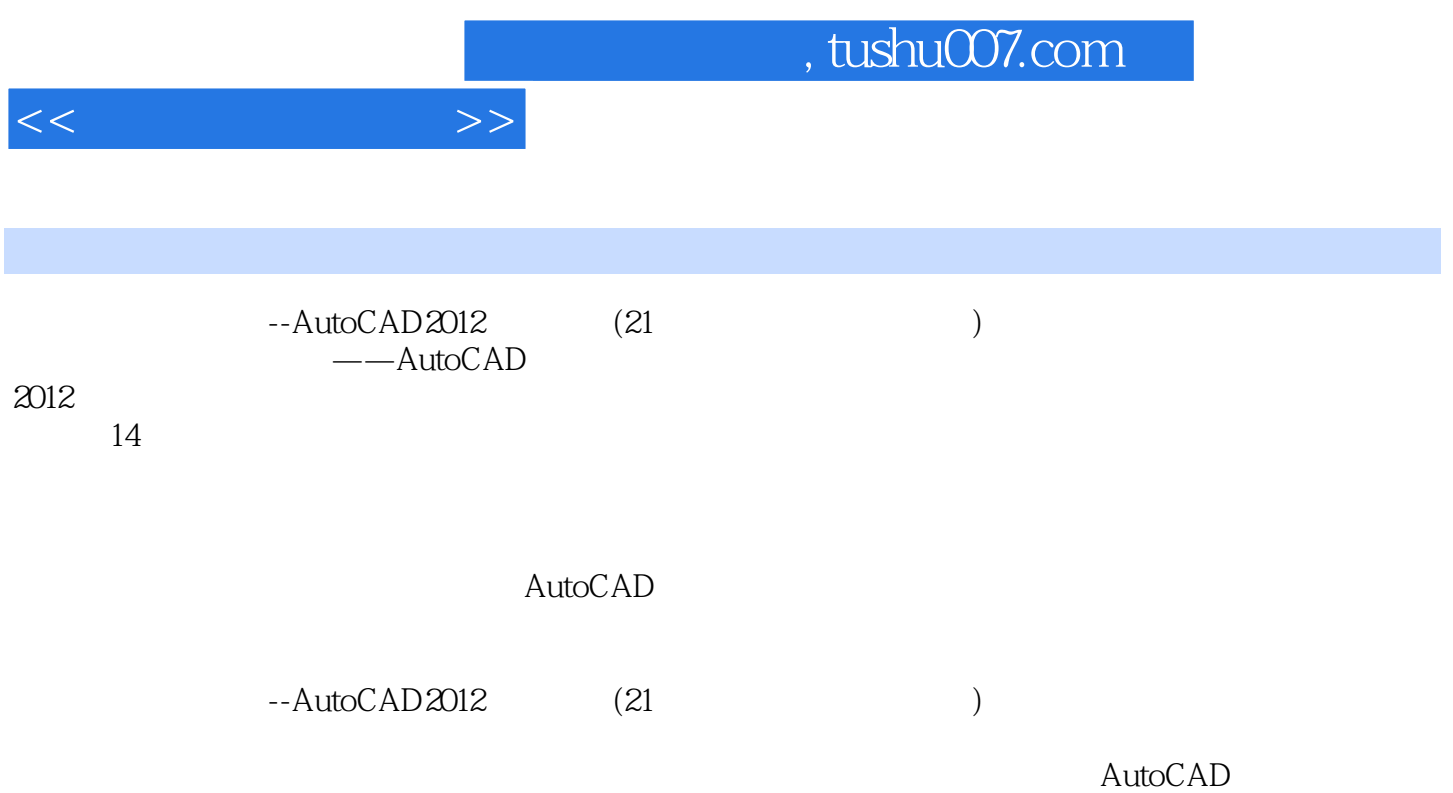

 $<<$  the set of  $>>$ 

 $1$  1.1 实训目的 1 2  $\begin{array}{cc} 1 & 3 \\ 1 & 3 \end{array}$  $1 \quad 3 \quad 1$ 1.3.2 AutoCAD 2012 1.4 实训指导  $1 \quad 4 \quad 1$  $1 \quad 4 \quad 2$  $1\quad4\quad3$  $1\quad4\quad4$ 1 5  $\mathfrak{2}$ 2 1 2  $2 \overline{2}$  2.3 实训说明 2.4 实训指导 2 4 1 2 4 2 2 4 3  $\frac{2}{3}$  5  $3<sup>3</sup>$  3.1 实训目的 3.2 实训要求 3.3 实训准备工作 3.4 实训说明 3.5 实训指导  $3\quad 5\quad 1$ 3 5 2 3 5 3 3 6 第4章 绘制简单图形 4.1 实训目的 4 2 4.3 实训准备工作 4.4 实训说明 4 4 1 4.4.2 图纸幅面和格式的标准(GB/T 14689—2008) 4 4 3 (GB/T 14690-2008) 4 4 4 4 4 5 4.5 实训指导 4 5 1 4 5 2 1

 $,$  tushu007.com

 $<<$   $>>$ 

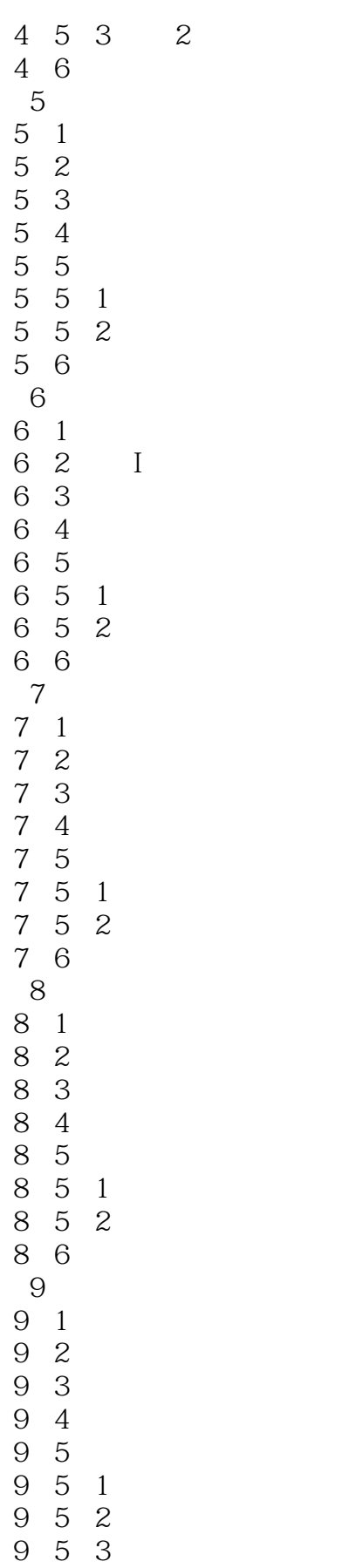

 $,$  tushu007.com

<<计算机辅助设计>>

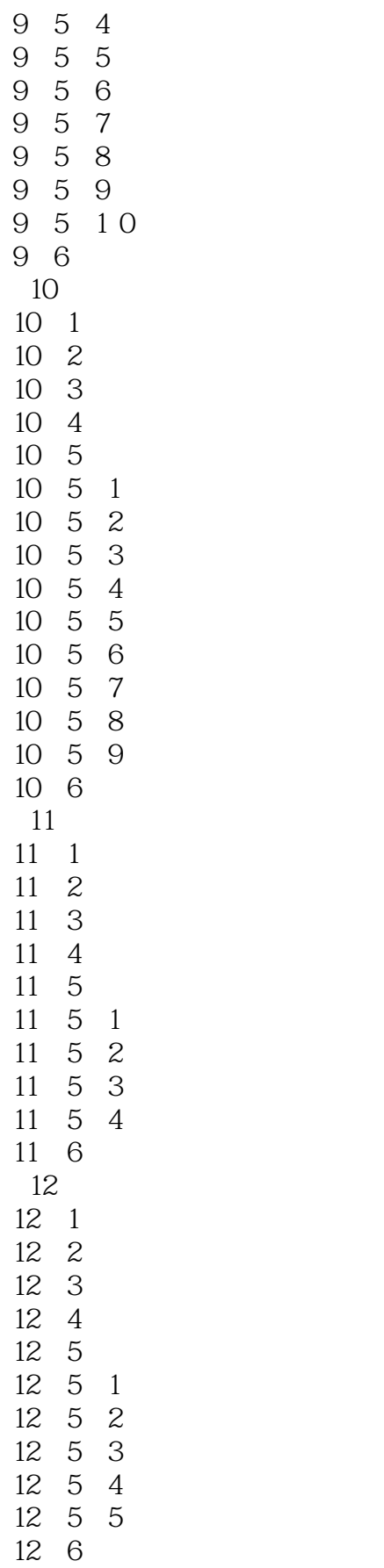

## $,$  tushu007.com

 $<<$   $>>$ 

![](_page_5_Picture_74.jpeg)

![](_page_6_Picture_0.jpeg)

 $-AutoCAD$   $2012$ 

AutoCAD

 $\mathsf{CAD}$ 

AutoCAD

![](_page_7_Picture_0.jpeg)

本站所提供下载的PDF图书仅提供预览和简介,请支持正版图书。

更多资源请访问:http://www.tushu007.com